## **ESTADO DE SANTA CATARINA MUNICIPIO DE IRATI**

CNPJ: 95.990.230/0001-51 RUAJOÃO BEUX SOBRINHO, 385 Irati - SC C.E.P. 89856-000

# **DISPENSA DE LICITAÇÃO** Nr: 13/2024 - DL

Processo Administrativo: 17/2024 Processo de Licitação: 17/2024 29/02/2024 Data do Processo:

Folha: 1/1

## ATA DE REUNIÃO DE ABERTURA E JULGAMENTO DE PROCESSO LICITATÓRIO

#### **OBJETO DA LICITAÇÃO:**

AQUISIÇÃO DE ENFEITES PARA CUIA DE CHIMARRÃO EM BISCUIT, QUE SERÃO ENTREGUES NO EVENTO EM HOMENAGEM AO DIA INTERNACIONAL DA MULHER QUE ACONTECERÁ DIA 22/03/2024, PARA ATENDER A NECESSIDADE DA SECRETRIA<br>DE EDUCAÇÃO, CULTURA E ESPORTES DE IRATI/SC, conforme Art. 75, Inciso II da Lei 14.133/2021.

Ao(s) 29 de Fevereiro de 2024, às 10:15 horas, na sede da(o) MUNICIPIO DE IRATI , reuniram-se os membros da Comissão de Licitação, designada pela(o) Portaria nº 245/2023, para analisarem as documentações e as propostas recebidas ref. ao Processo Licitatório nº 17/2024. Licitação nº 13/2024 - DL, na modalidade de Dispensa de Licitação p/ Compras e Serviços.

Após análise, a comissão emitiu o seguinte parecer:

### Parecer da Comissão:

NEUNIDOS A AGENTE DE CONTRATAÇÃO JUNTAMENTE COM A EQUIPE DE APOIO, VERIFICOU-SE QUE A CONTRATADA<br>APRESENTOU TODOS OS REQUISITOS DE HABILITAÇÃO E QUALIFICAÇÃO, ALEM DO MENOR PREÇO PARA A CONTRATAÇÃO.

Nada mais havendo a tratar, foi encerrada a reunião de julgamento, da qual foi assinada a presente ata pela Comissão de Licitação e pelos representantes das proponentes.

Irati, 29 de Fevereiro de 2024

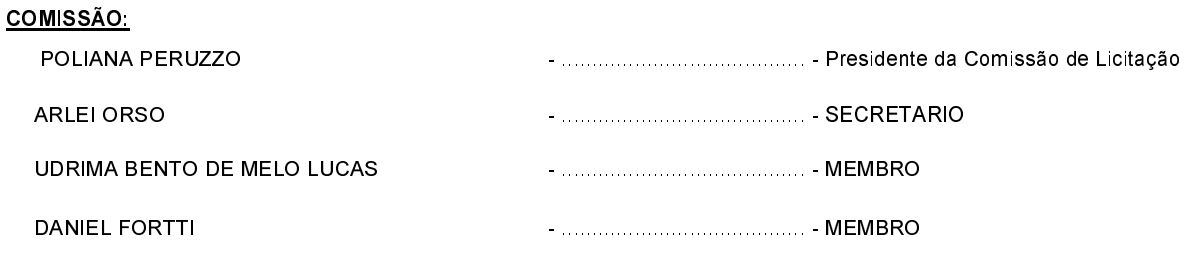